## **View SKU**

## Overview:

View SKU displays the list of the tickets available against the scanned item

## VIEW SKU in handheld device

1. Scan the SKU

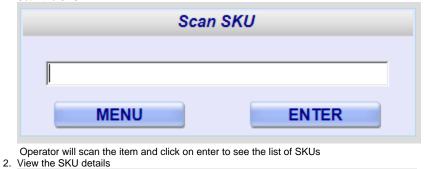

| View the SKU details                       |                                  |     |        |                        |
|--------------------------------------------|----------------------------------|-----|--------|------------------------|
| Scan SKU                                   |                                  |     |        |                        |
| SKU: 10672201907999                        |                                  |     |        |                        |
| Description: SENSEO (16/7G) 6 CT. ESPRESSO |                                  |     |        |                        |
|                                            |                                  |     |        |                        |
|                                            | BACK                             |     |        | MENU                   |
| Location                                   | Ticket#                          | Qty | Status | Expiry Date            |
| DD03                                       | 6733023480                       | 17  | ACTIVE | 12/22/2015 7:38:53 AM  |
| D308003                                    | 6732747140                       | 6   | ACTIVE | 12/22/2015 7:38:53 AM  |
| D308007                                    | 6732747180                       | 110 | ACTIVE | 12/22/2015 7:45:08 AM  |
| D305020                                    | 6732746660                       | 144 | ACTIVE | 12/22/2015 8:39:20 AM  |
| D305020                                    | 6732746680                       | 144 | ACTIVE | 12/22/2015 8:39:33 AM  |
| D308003                                    | 6732747240                       | 46  | ACTIVE | 12/22/2015 10:13:33 AM |
| DQCHOLD                                    | 6732901530                       | 130 | Q2     | 12/26/2015 10:21:25 AM |
| D305046                                    | 6732983320                       | 144 | ACTIVE | 2/13/2016 11:36:05 AM  |
| D305046                                    | 6732983720                       | 144 | ACTIVE | 2/13/2016 2:47:17 PM   |
| D305046                                    | 6732983540                       | 144 | ACTIVE | 2/13/2016 3:10:42 PM   |
| D305046                                    | 6732983420                       | 144 | ACTIVE | 2/13/2016 3:11:38 PM   |
| D305046                                    | 6732983660                       | 144 | ACTIVE | 2/13/2016 3:12:13 PM   |
| D305046                                    | 6732983570<br>n 'Menu' to return | 144 | ACTIVE | 2/13/2016 3:13:29 PM   |